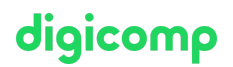

# **Automating Administration with PowerShell – Intensive Training («AZ040»)**

This course provides students with the advanced knowledge and skills to use Windows PowerShell for administering and automating administration of Windows servers.

Duration: 3 days Price: 2'550.– Course documents: Official Microsoft Courseware and Microsoft Learn Vendor code: AZ-040

## **Content**

#### Windows PowerShell for local systems administration

This module introduces you to the different types of cmdlets commonly used for system administration. While you can search for cmdlets each time you need to accomplish a task, it is more efficient to have at least a basic understanding of these cmdlets. This module also explains how to install and start using Windows PowerShell in Windows 10.

#### Lessons

- Active Directory Domain Services administration cmdlets
- Network configuration cmdlets
- Server administration cmdlets
- Windows PowerShell in Windows 10

#### Lab : Creating a website

#### Lab : Configuring network settings on Windows Server

#### Lab : Creating and managing Active Directory objects

#### Working with the Windows PowerShell pipeline

This module introduces the pipeline feature of Windows PowerShell. The pipeline feature is included in several command-line shells such as the command prompt in the Windows operating system. However, the pipeline feature in Windows PowerShell provides more complex, flexible, and capable functionalities compared to other shells. This module provides you with the skills and knowledge that will help you use Windows PowerShell more effectively and efficiently.

#### Lessons

- Understand the pipeline
- Select, sort, and measure objects
- Filter objects out of the pipeline
- Enumerate objects in the pipeline
- Send and pass pipeline data as output

#### Lab : Selecting, sorting, and displaying data

Lab : Filtering objects

Lab : Enumerating objects

# digicomp

### Using PSProviders and PSDrives

This module introduces the PSProviders and PSDrives adapters. A PSProvider is basically a Windows PowerShell adapter that makes some form of storage resemble a disk drive. A PSDrive is an actual connection to a form of storage. You can use these two adapters to work with various forms of storage by using the same commands and techniques that you use to manage the file system.

#### Lessons

- Using PSProviders
- Using PSDrives

#### Lab : Create a new Active Directory group

- Lab : Creating a registry key for your future scripts
- Lab : Creating files and folders on a remote computer

#### Querying management information by using CIM and WMI

This module introduces you to two parallel technologies: Windows Management Instrumentation (WMI) and Common Information Model (CIM). Both these technologies provide local and remote access to a repository of management information including access to robust information available from the operating system, computer hardware, and installed software.

#### Lessons

- Understand CIM and WMI
- Query data by using CIM and WMI
- Make changes by using CIM and WMI

#### Lab : Querying information by using WMI

Lab : Querying information by using CIM

Lab : Invoking methods

#### Working with variables, arrays, and hash tables

This module provides you the skills and knowledge required to use variables, arrays, and hash tables in Windows PowerShell.

#### Lessons

- Use variables
- Manipulate variables
- Manipulate arrays and hash tables

#### Lab : Using hash tables

- Lab : Using arrays
- Lab : Working with variable types

#### Windows PowerShell scripting

This module explains how to package a Windows PowerShell command in a script. Scripts allow you to perform repetitive tasks and more complex tasks than cannot be accomplished in a single command.

#### Lessons

- Introduction to scripting with Windows PowerShell
- Script constructs
- Import data from files
- Accept user input
- Troubleshooting and error handling
- Functions and modules

#### Lab : Signing a script

- Lab : Processing an array with a ForEach loop
- Lab : Processing items by using If statements
- Lab : Creating users based on a CSV file
- Lab : Querying disk information from remote computers
- Lab : Updating the script to use alternate credentials

#### Administering remote computers with Windows PowerShell

This module introduces you to the Windows PowerShell remoting technology that enables you to connect to one or more remote computers and instruct them to run commands on your behalf.

#### Lessons

- Use basic Windows PowerShell remoting
- Use advanced Windows PowerShell remoting techniques
- Use PSSessions
- Lab : Managing multiple computers
- Lab : Using implicit remoting
- Lab : Performing one-to-many remoting
- Lab : Performing one-to-one remoting
- Lab : Enabling remoting on the local computer

### Managing Azure resources with PowerShell

This module provides information about Azure PowerShell. It also introduces Azure Cloud Shell. It explains how to manage Azure VMs with PowerShell. The module also describes how you can manage storage and Azure subscriptions with Azure PowerShell.

#### Lessons

- Azure PowerShell
- Introduce Azure Cloud Shell
- Manage Azure VMs with PowerShell Digital Digital Digital Digital Digital Digital Digital Digital Digital Digital Digital Digital Digital Digital Digital Digital Digital Digital Digital Digital Digital Digital Digital Dig

# digicomp

#### Manage storage and subscriptions

# digicomp

Lab : Installing Azure PowerShell module

Lab : Installing Cloud Shell

Lab : Managing Azure resources with Azure PowerShell

#### Managing Microsoft 365 services with PowerShell

This module describes how to use PowerShell to manage Microsoft 365 user accounts, licenses, and groups, Exchange Online, SharePoint Online, and Microsoft Teams.

#### Lessons

- Manage Microsoft 365 user accounts, licenses, and groups with PowerShell
- Manage Exchange Online, SharePoint Online and Microsoft Teams with PowerShell

#### Lab : Managing Exchange Online resources with Windows PowerShell

- Lab : Managing SharePoint Online with Windows PowerShell
- Lab : Managing Microsoft 365 user and group objects with Windows PowerShell
- Lab : Connecting to Microsoft 365 with Windows PowerShell

#### Using background jobs and scheduled jobs

This module describes how to use background jobs and scheduled jobs. It also explains how to create schedules jobs and retrieve job results.

#### Lessons

- Use background jobs
- Use scheduled jobs

#### Lab : Starting and managing jobs

#### Lab : Creating a scheduled job

## Key Learnings

- Describing the functionality of Windows PowerShell and using it to run and find basic commands
- Identifying and running cmdlets for local system administration
- Working with the Windows PowerShell pipeline
- Using PSProviders and PSDrives to working with other forms of storage
- Querying system information by using WMI and CIM
- Working with variables, arrays, and hash tables
- Writing basic scripts in Windows PowerShell
- Administering remote computers with Windows PowerShell
- Managing Azure resources with PowerShell
- Managing Microsoft 365 services with PowerShell
- Using background jobs and scheduled jobs

# Target audience

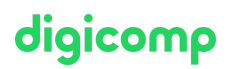

This course is intended for IT Professionals who are already experienced in general Windows Server and Windows client administration, and who want to learn more about using Windows PowerShell for administration.

No prior experience with any version of Windows PowerShell or any scripting language is assumed. This course is also suitable for IT Professionals already experienced in server administration, including Exchange Server, SharePoint Server, SQL Server, and System Center.

## **Requirements**

- Experience with Windows networking technologies and implementation
- Experience with Windows Server administration, maintenance, and troubleshooting
- The completion of the following course or equivalent knowledge is required:
- Powershell [Introduction](https://digicomp.ch/courses-microsoft-technology/microsoft-powershell/course-powershell--introduction-essentials) & Essentials («PWSE01»)

### Further courses

PowerShell – Advanced Techniques [\(«PWSA01»\)](https://digicomp.ch/courses-microsoft-technology/microsoft-powershell/course-powershell-advanced-techniques)

# Any questions?

We are happy to advise you on +41 44 447 21 21 or info@digicomp.ch. You can find detailed information about dates on www.digicomp.ch/courses[microsoft-technology/microsoft-powershell/course-automating](https://www.digicomp.ch/courses-microsoft-technology/microsoft-powershell/course-automating-administration-with-powershell-intensive-training-az-040)administration-with-powershell-intensive-training-az-040